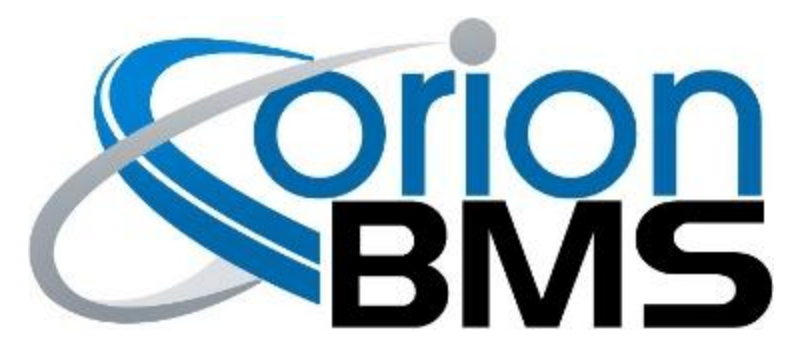

# DTC P0A07 - Discharge Limit Enforcement Fault

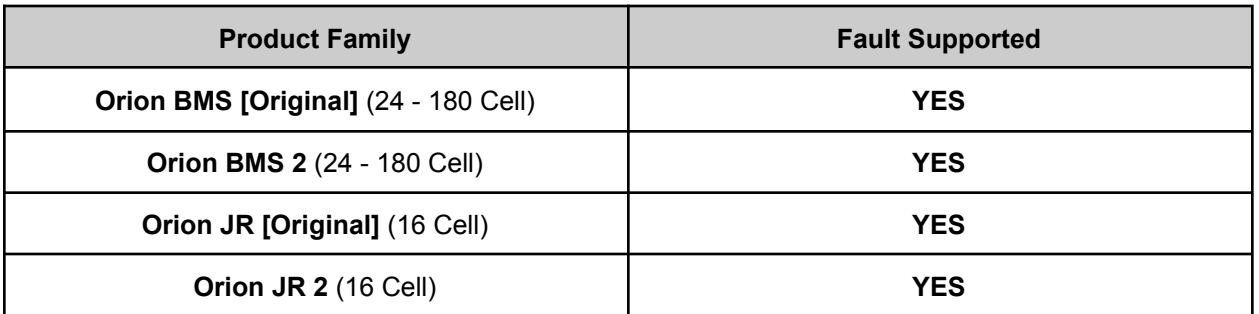

### **FAULT DESCRIPTION**

This fault is caused when the discharge current going out of the battery pack either exceeds the limit set by the BMS or if current continues leaving the battery pack after the digital on/off Discharge Enable output is turned off. For example, if the BMS has set a discharge current limit (DCL) of 50 amps and the BMS measures 100 amps going out of the pack for an amount of time, it will set the discharge limit enforcement fault since more current is leaving the pack than is allowed.

The same fault will get set if the BMS turns off the Discharge Enable Output (and the Discharge Enable Output is enabled by the BMS) and any sizable current continues to leave the pack after the set amount of time passes. **The current threshold that this fault will trigger depends on which current sensor is selected (see troubleshooting step #4 below for details).**

**DANGER: This fault code can indicate a serious condition. This fault code indicates that the battery charger, other charging source, or load may have failed to stop charging or discharging when commanded by the BMS. This condition may lead to over-charge or over-discharge and risk of fire. DO NOT CONTINUE CHARGING OR DISCHARGING THE BATTERY UNTIL THIS ISSUE HAS BEEN IDENTIFIED AND RESOLVED.**

**IMPORTANT NOTE: This fault can be falsely triggered if the current sensor polarity is backwards**. The BMS should read **NEGATIVE current while charging** and **POSITIVE current while discharging.** If this is not the case, the polarity of the current sensor can be inverted in software via the "Current Sensor Polarity Inverted" option on the "General Settings" tab of the BMS profile utility settings.

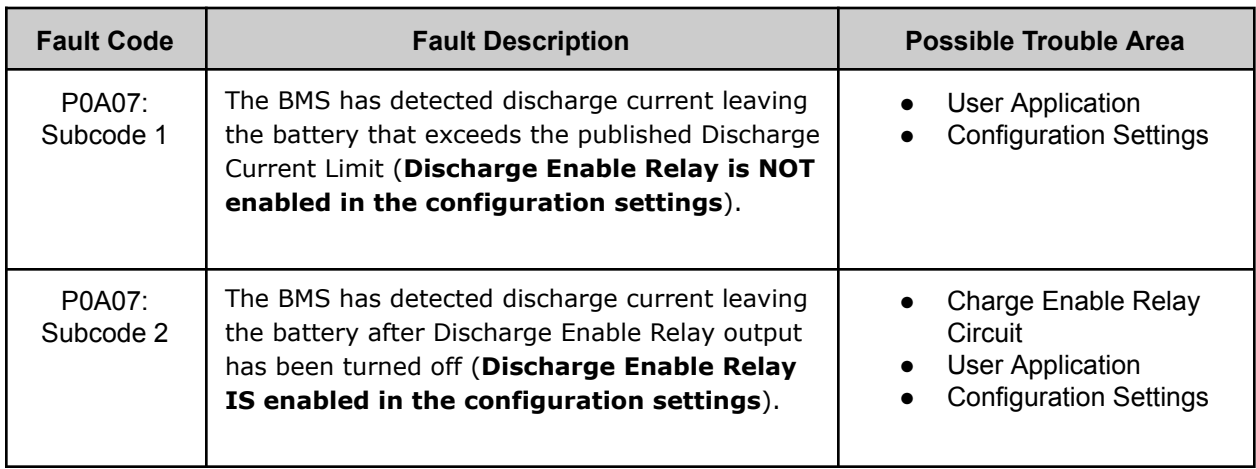

### **FAULT BEHAVIOR**

This fault will trigger **Relay Failsafe Mode** which will inhibit the four primary relay outputs from operating.

This prevents the following relay outputs from operating:

- Charge Enable Relay Output
- Discharge Enable Relay Output
- Charger Safety Relay Output
- Multi Purpose Enable Output

## **FAULT THRESHOLDS**

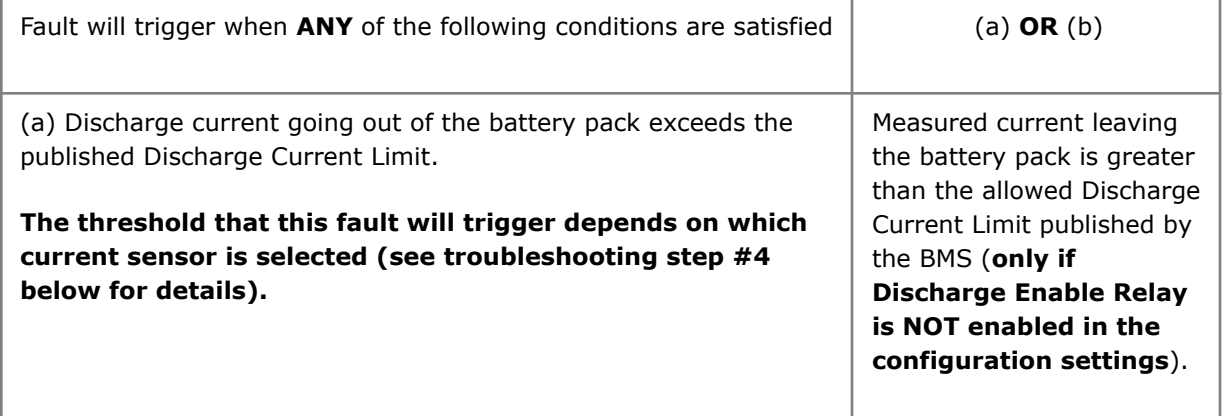

(b) Discharge current is still leaving the battery pack even after Discharge Enable Relay output is turned off.

**The threshold that this fault will trigger depends on which current sensor is selected (see troubleshooting step #4 below for details).**

Current is measured leaving the battery pack after the Discharge Enable Relay is turned off by the BMS (**only if Discharge Enable Relay IS enabled in the configuration settings**). The duration of time that must pass before this fault is set is configurable on the Orion BMS 2 / Orion JR 2 product lines under the "Fault Settings" -> "Peak Current DCL Relay Increment Timer [Seconds]" parameter.

### **DIAGNOSTIC STEPS**

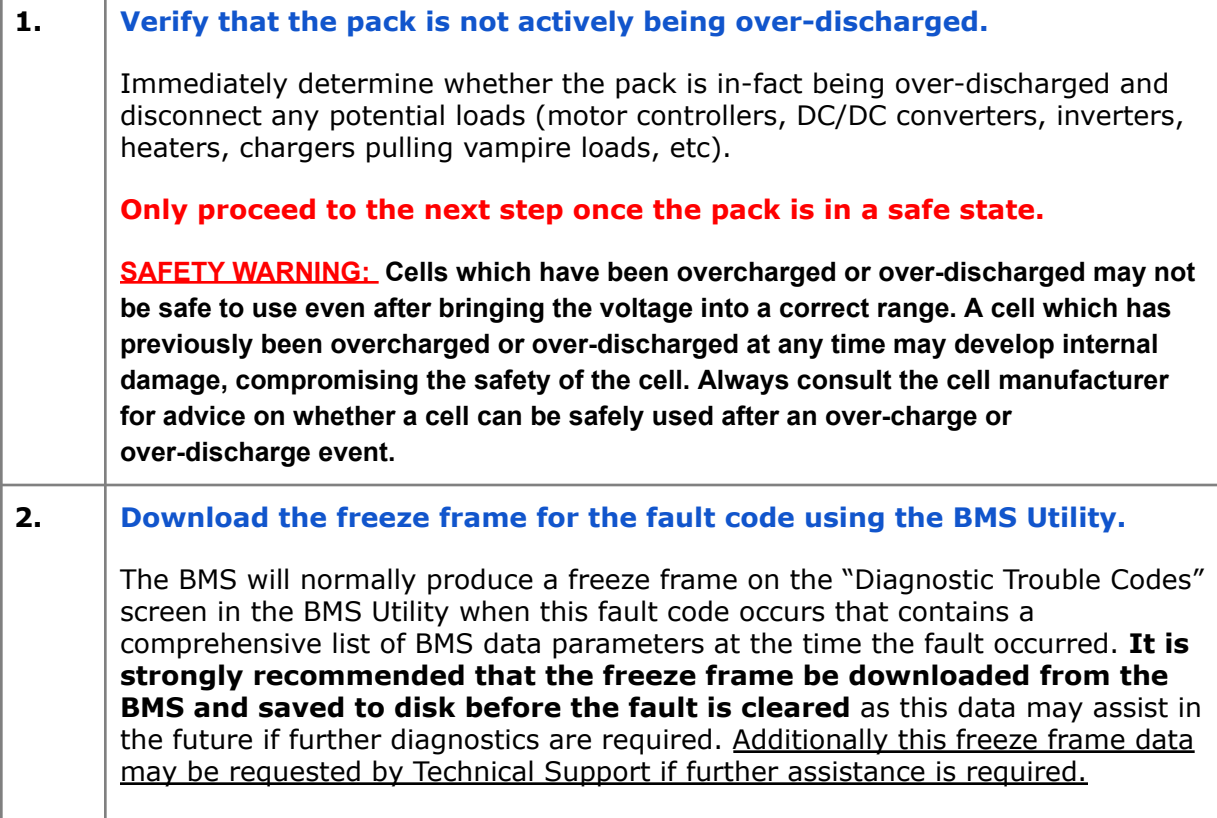

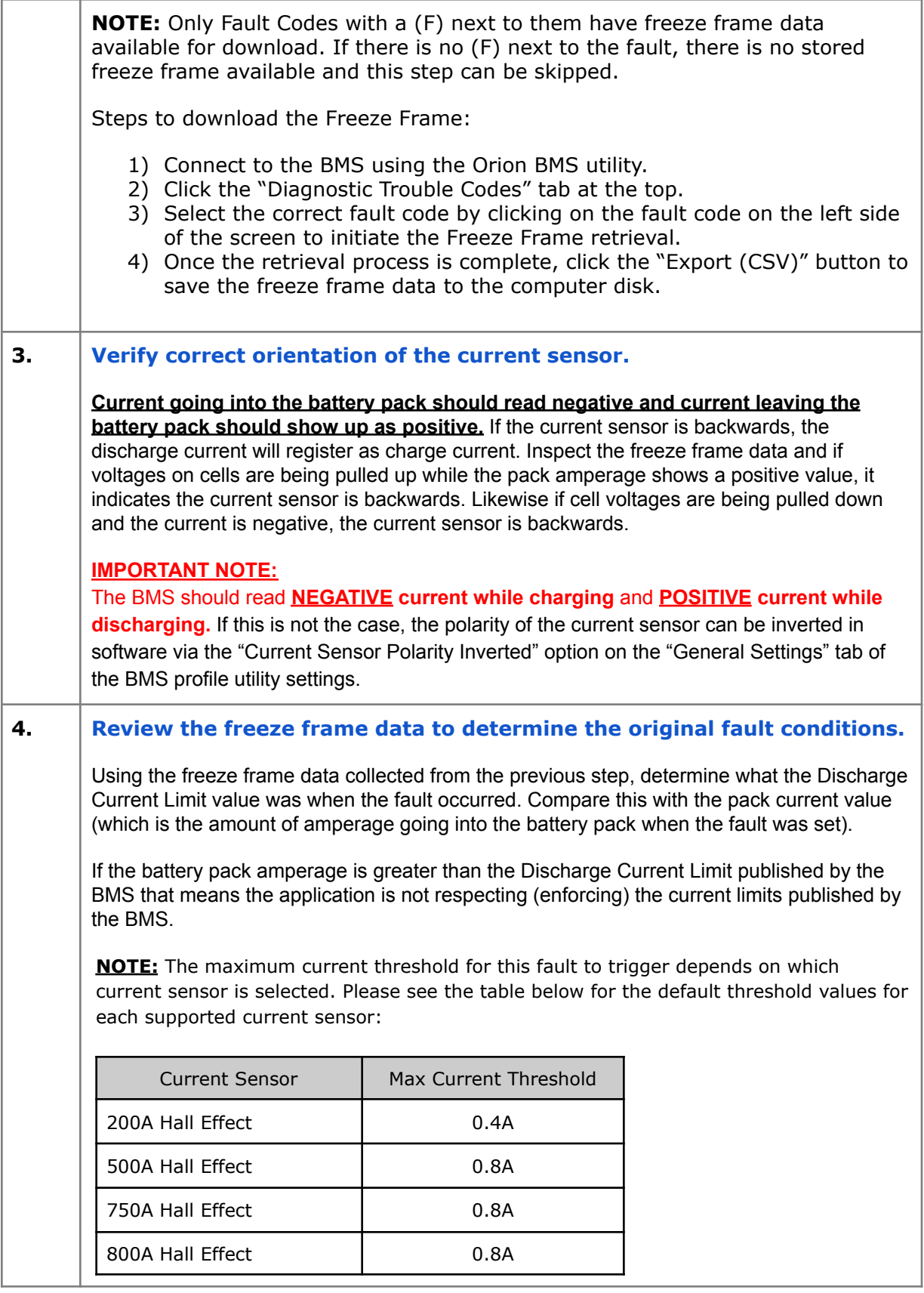

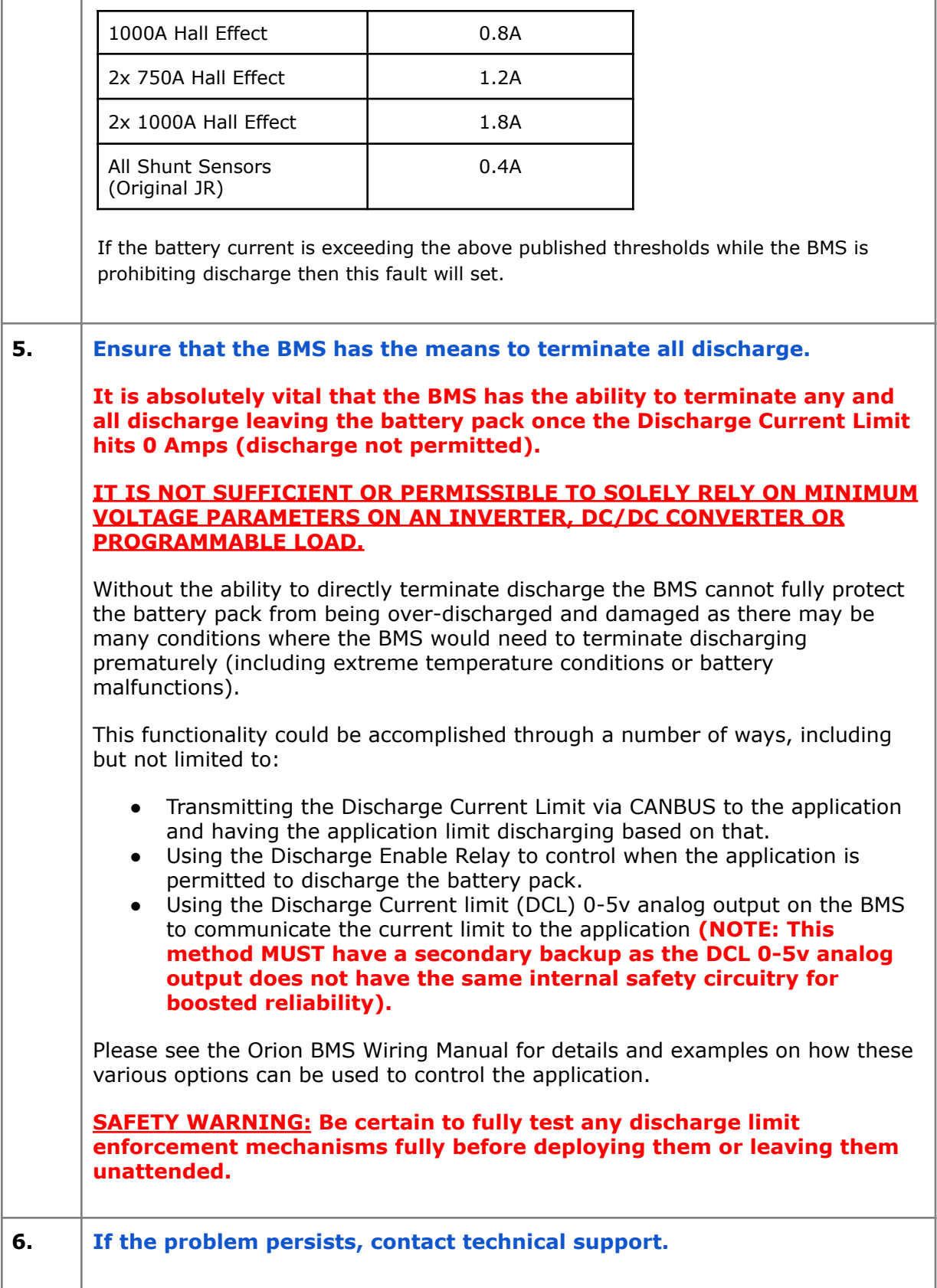

If all above steps fail to determine the cause of the fault then additional support is needed.

**Please contact the company or reseller that the BMS was originally purchased from for additional questions, warranty claims, repair requests and technical support.**